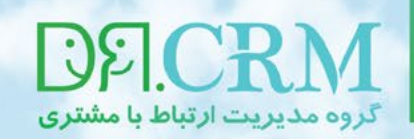

## راهکارهایی ساده برای آنکه وبسایت شما چهره قدرتمندی داشته باشد

۱- راهبرد وب (web strategy) متناسب با مدل کسب و کار خود انتخاب کنید: مشکل بیشتر کسب و کارهای کوچک آن است که راهبرد آنها متناسب با مدل کسب و کارشان نیست. ما به طور معمول چهار نوع وبسایت تجاری داریم.

- رسانه: منظورم وبسایتی است که با تولید محتوا، میتواند تبلیغ بگیرد.
- کاتالوگ: وبسایتی است که مستقیام محصولی را به شکل آنالین میفروشد.
- تولیدکننده lead: این وبسایتها با گردآوری اطالعات بازدیدکنندگان، مشرتیان بالقوه را شناسایی میکنند.
	- بروشور: برای مشرتیان بالقوه و نکتهسنج، باور و اعتامد ایجاد میکنند.

در وبسایتهای رسانه و کاتالوگ، وبسایت خود کسب و کار است. مدل کسب و کار مناسب برای آنها آنست که با تولید حداکرثی محتوا، حداکرث بازدیدکننده به وجود بیاید. این مقاله کاری به این دو نوع وبسایت ندارد. در وبسایتهای نوع ۳ و ۴، وبسایت، پشتیبان کسب و کار است. بهترین راهبرد برای چنین وبسایتهایی آنست که به سریعترین و سادهترین شکل ممکن، اطالعات بازدیدکنندگان جمعآوری شود. این مقاله درباره همین راهربد است.

> -۲ پیام اصلی وبسایت را طوری بازنویسی کنید که به درد مشرتی بخورد: بسیاری از وبسایتها در باالی صفحه و بهرتین جایی که مشرتی در نگاه اول میبیند توضیح میدهند که هستند و چه میکنند و بنیانگذار رشکت کیست و رشکت از چه زمانی کار میکند و .. مشرتی هم مجبور است سایت را بکاود تا به چیزی که میخواهد برسد. مختصر و مفید و واضح، آن بالا بنویسید که خرید از شما چه منفعتی برای مشتری دارد. این هم یک مثال: عبارت نادرست: شرکت X، ویدئوهای هنری منحصر به فردی برای شما تهیه و تولید میکند که از امکانات فنی خاصی بهره میجوید. ما از سال ۲۰۰۷ تا کنون با شرکتهای گوناگون فناوری کار کردهایم و استراتژی آنها را به سمت مناسبی سوق دادهایم. عبارت درست: شرکت X، به شما کمک میکند تا ویدئوهایی تولید کنید که به شکل ویروسی دست به دست بچرخند و مشرتیان آنها را در گوشی و کامپیوتر خود بهراحتی ببینند.

DELCRM

در بالای وبسایتتان به جای این که توضیح بدهید چه کسانی هستید و چه کاری میکنید، به طور واضح بنويسيد: خرید از شما، چه نفعی برای مشتری دارد.

https://telegrom.me/DrCRM منال فكراج

-۳ از testimonial استفاده کنید. به جای این که از خود تعریف کنید، بگذارید دیگران تعریف کنند: فکر نکنید وقتی ادعا میکنید ما بهرتین هستیم، بازدیدکننده وبسایت هم باور میکند. به جایش بخشی از صفحه را به تعریف مشتریان از خودتان اختصاص دهید. شاید بد نباشید که این تعریف و مّجیدها را درست بعد از پیام اصلی بگذارید.

## $www.DrcRM.ir$  info  $@DrcRM.ir$

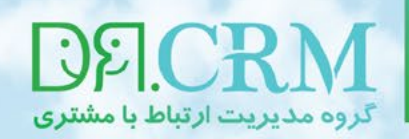

## راهکارهایی ساده برای آنکه وبسایت شما چهره قدرتمندی داشته باشد

## -۴ از یک دکمه فراخوان )action-to-call )استفاده کنید.

وبسایتهای نوع ۱ و ۲ باید طوری طراحی شوند که مشرتی تا جایی که میتواند صفحات گوناگون را باز کند و ببیند تا شانس خرید یا دیدن تبلیغات افزایش یابد. ولی وبسایتهای نوع ۳ و ۴ کامال برعکس، نباید طوری باشند که مشرتی مجبور به پرسهزدن شود. بلکه باید مستقیما به صفحهای هدایت شوند که آنها را به مشتری بالقوه تبدیل کند (نوع ۳) یا این که به شما خبر بدهد چه کسی از صفحه بازدید کرده است. )نوع ۴(

اینجاست که وقت استفاده از فراخوانهاست. مثال یک دکمه در صفحه بگذارید که به مشرتی امکان دانلود نسخه آزمایشی محصول را بدهد، یک کتاب الکترونیکی رایگان در ازای دریافت ایمیل هدیه بدهد، مشتری را در مسابقهای شرکت دهد ... و بدین شکل اطلاعاتی از بازدیدکنندگان وبسایت خود به دست بیاورید.

-۵ حجم محتوا را کاهش دهید. در وبسایتهای نوع ۱ و ۲ محتوا اهمیت کلیدی دارد. ولی در وبسایتهای ۳ و ۴ نباید پرچانگی کرد. در حدی مطلب بنویسید که مورد نیاز بازدیدکننده است، نه بیشرت از آن. وبسایت نوع ۳ و ۴ اگر خیلی بر کمیت محتوا تاکید کنند، دلزدگی ایجاد خواهند کرد.

-۶ منوهای وبسایت را ساده کنید. همزمان با کاهش حجم محتوا، منوهای وبسایت را هم بررسی کنید. بهویژه منوی اصلی بالای صفحه. هدف اصلی شما این باشد که مشرتی دکمه action-to-call را ببیند و روی آن کلیک کند.گزینههای کماهمیت را از منوی باالی صفحه حذف کنید و آنها را به منوهای پاصفحه منتقل ماسد.

-۷ تصاویر بیفایده را حذف کنید. برای وبسایتهای ۳ و ۴، چیزی بدتر از عکسهای مصنوعی تعدادی مدل لبخند بر لب نشسته پشت کامپیوتر نیست که وامْود میکنند مشغول کار هستند. منظورم همین عکسهای افراد در حال دست دادن، کنفرانس برگزار کردن، با هدست به سواالت مشرتی جواب دادن و ... است. این عکسها را خیلی محرتمانه از وبسایت خود حذف کنید.

ترجمه و بازنویسی: **علی اکرب کاویانی**

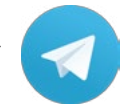

لینک مطلب: 1329<mark>=http://DrCRM.ir/fa/?p</mark><br>لینک مطلب: 13<u>296=http:</u>//DrCRM.ir/fa